# **Auf einen Blick**

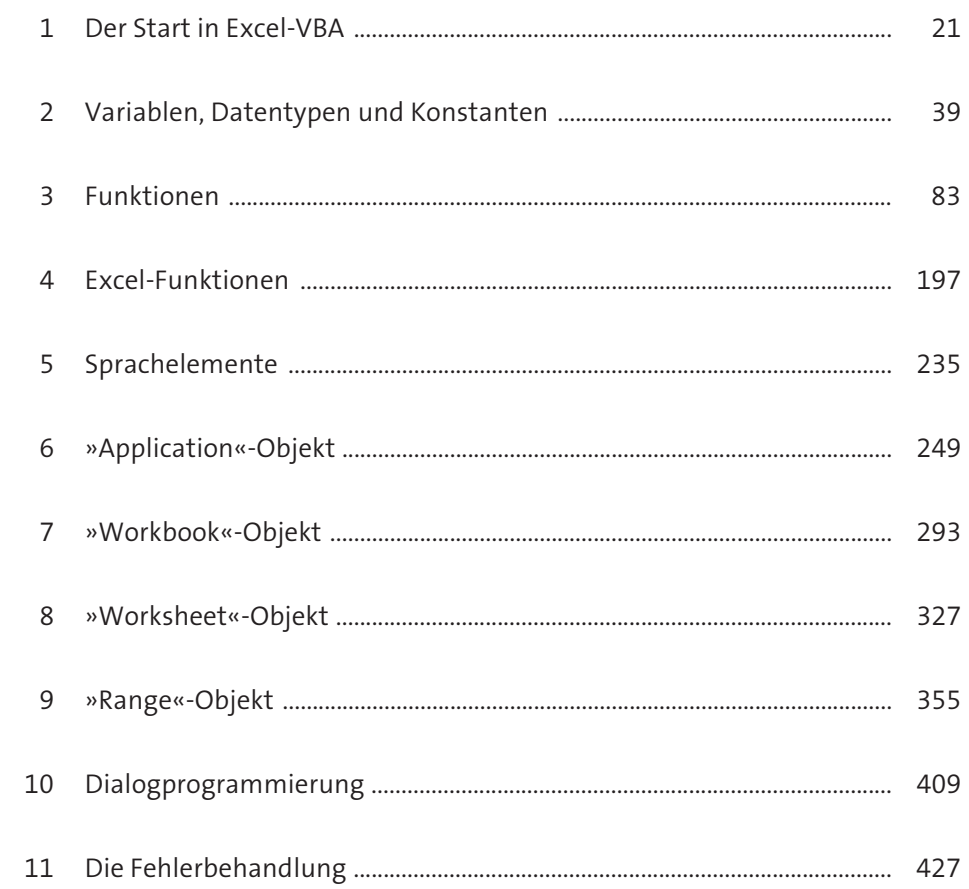

# Inhalt

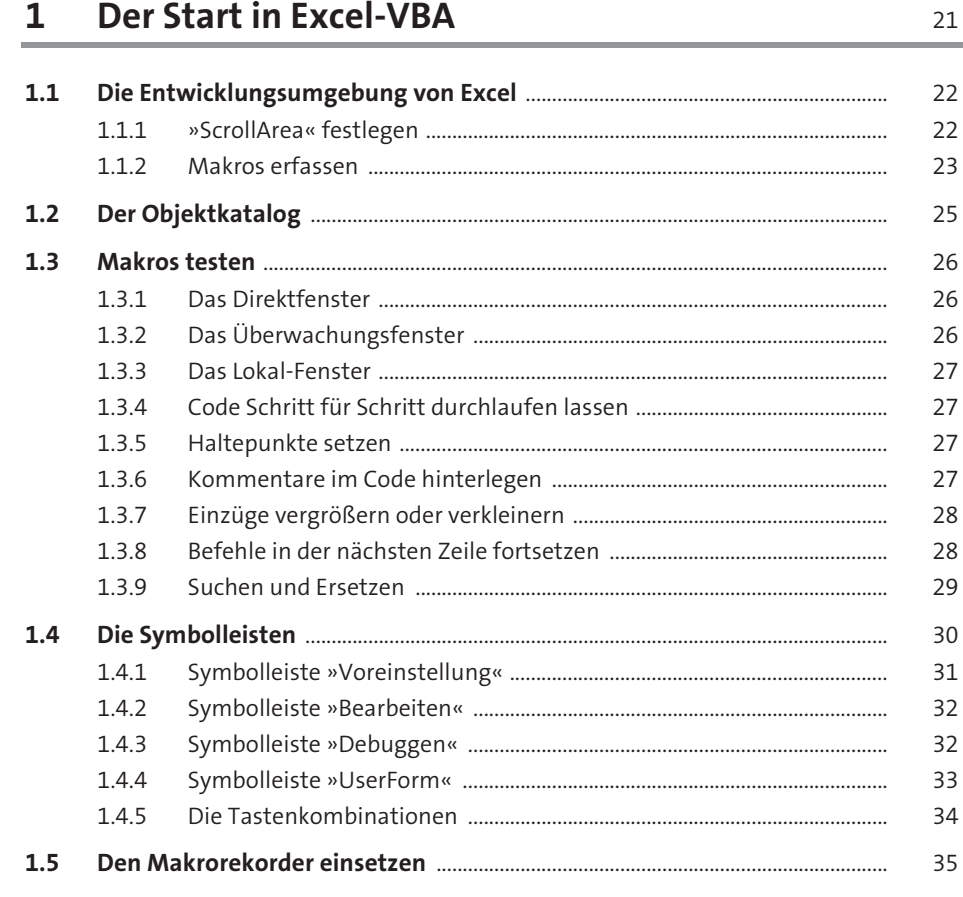

#### Variablen, Datentypen und Konstanten  $\overline{2}$ 39  $2.1$ 39 40  $2.2.1$ 41  $2.2.2$ 42  $2.2.3$ 43  $2.2.4$ 43 43

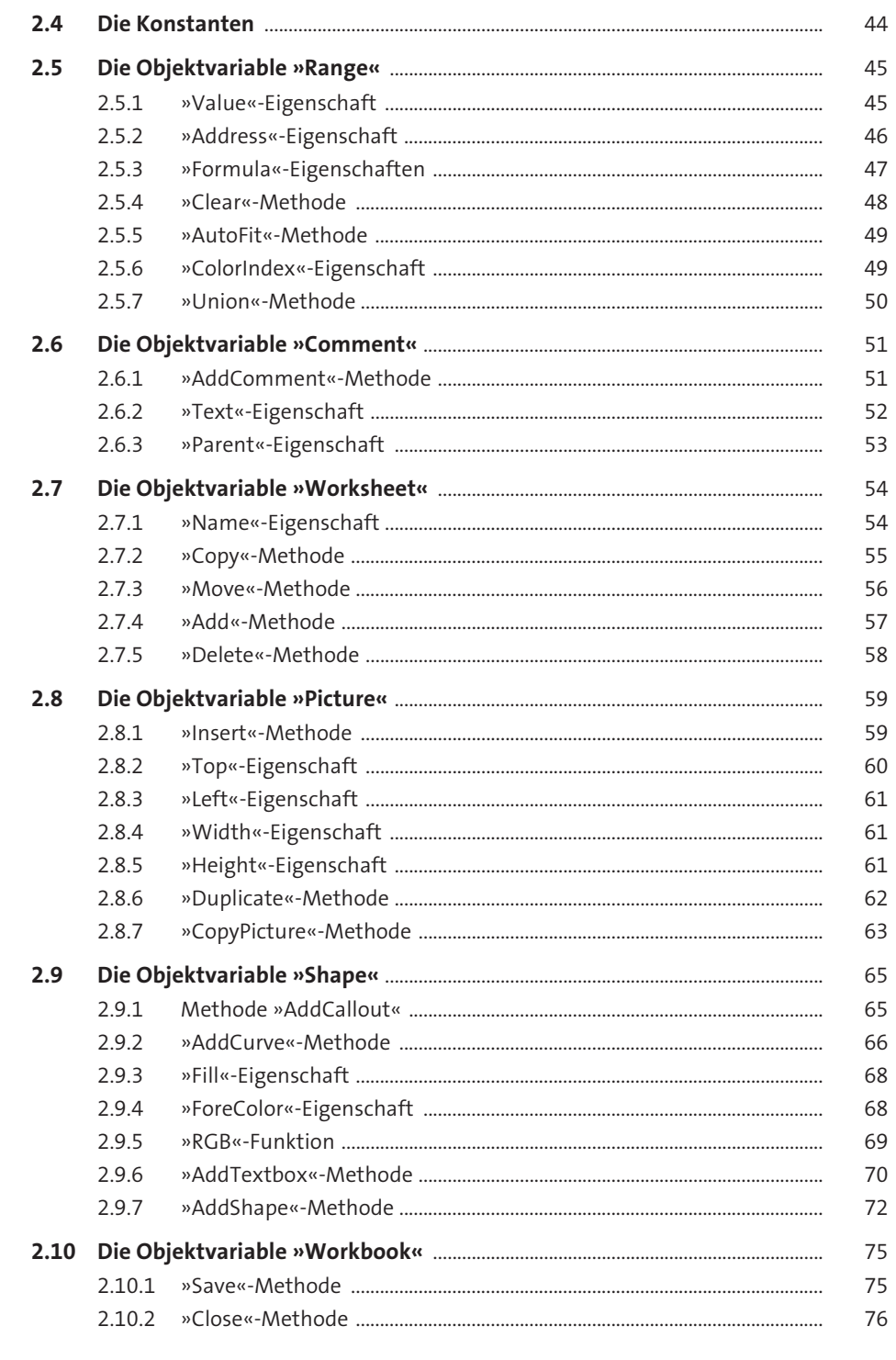

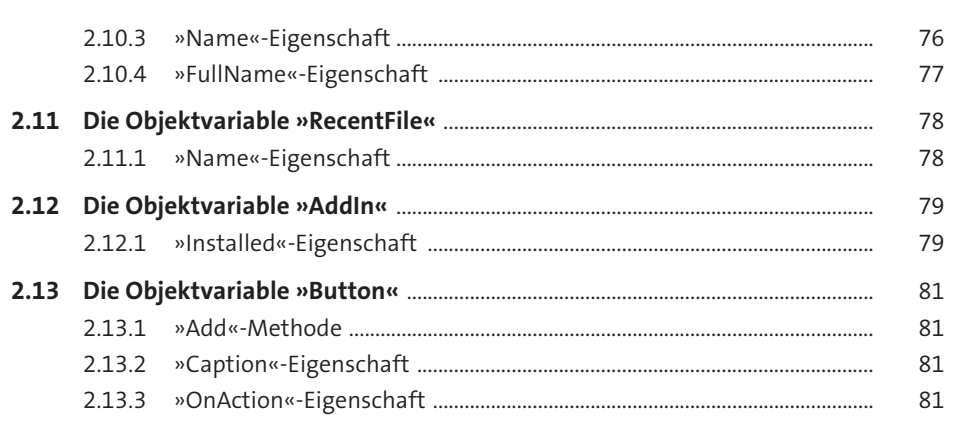

3 Funktionen

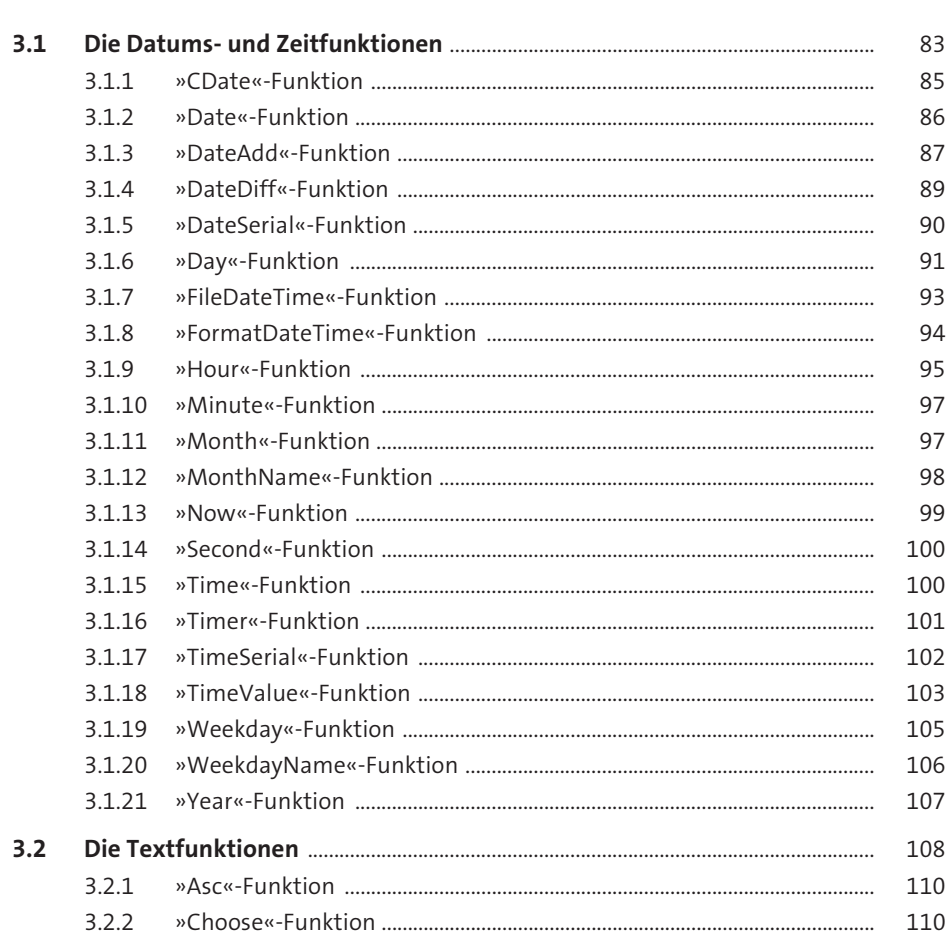

Inhalt

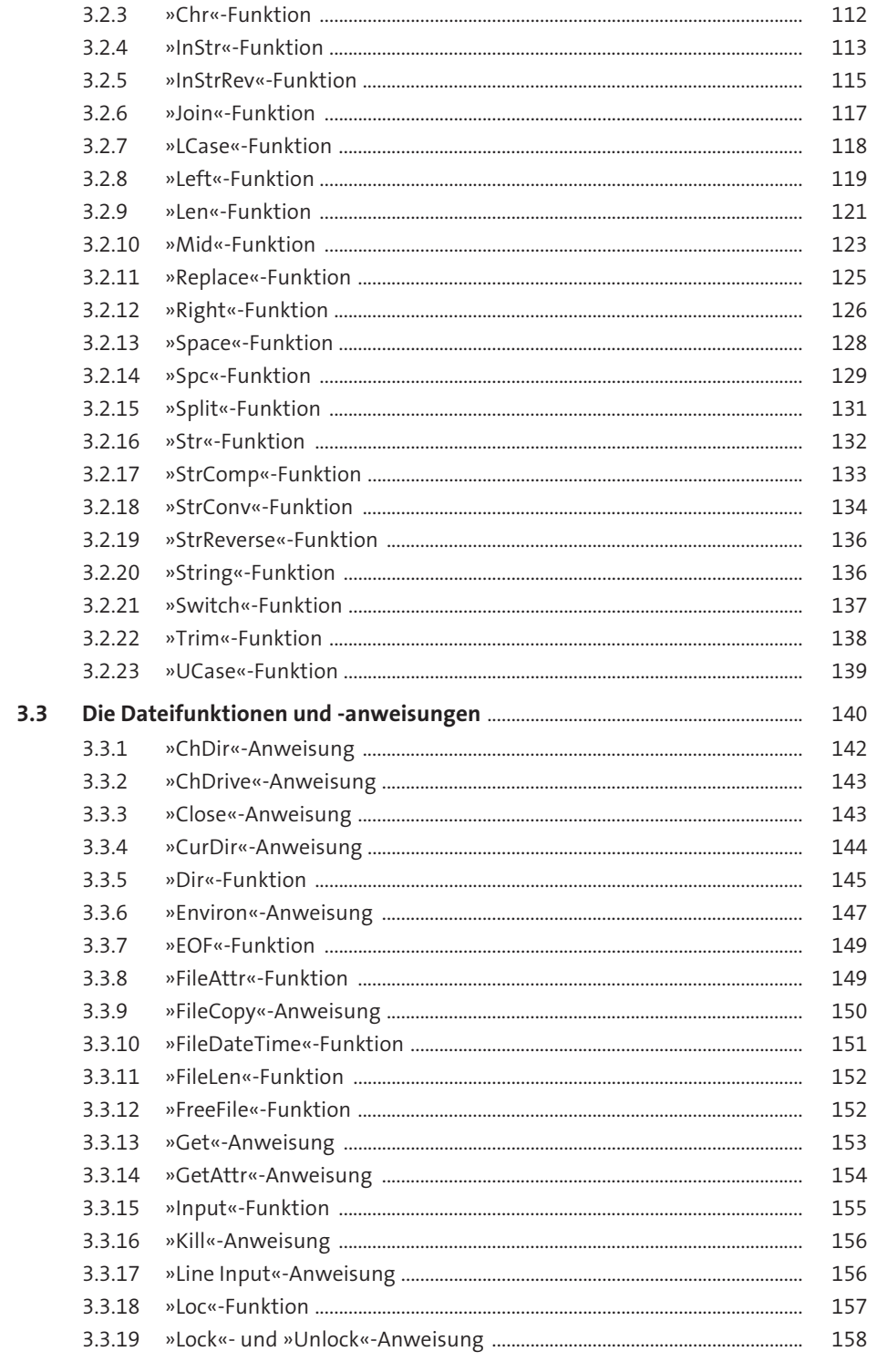

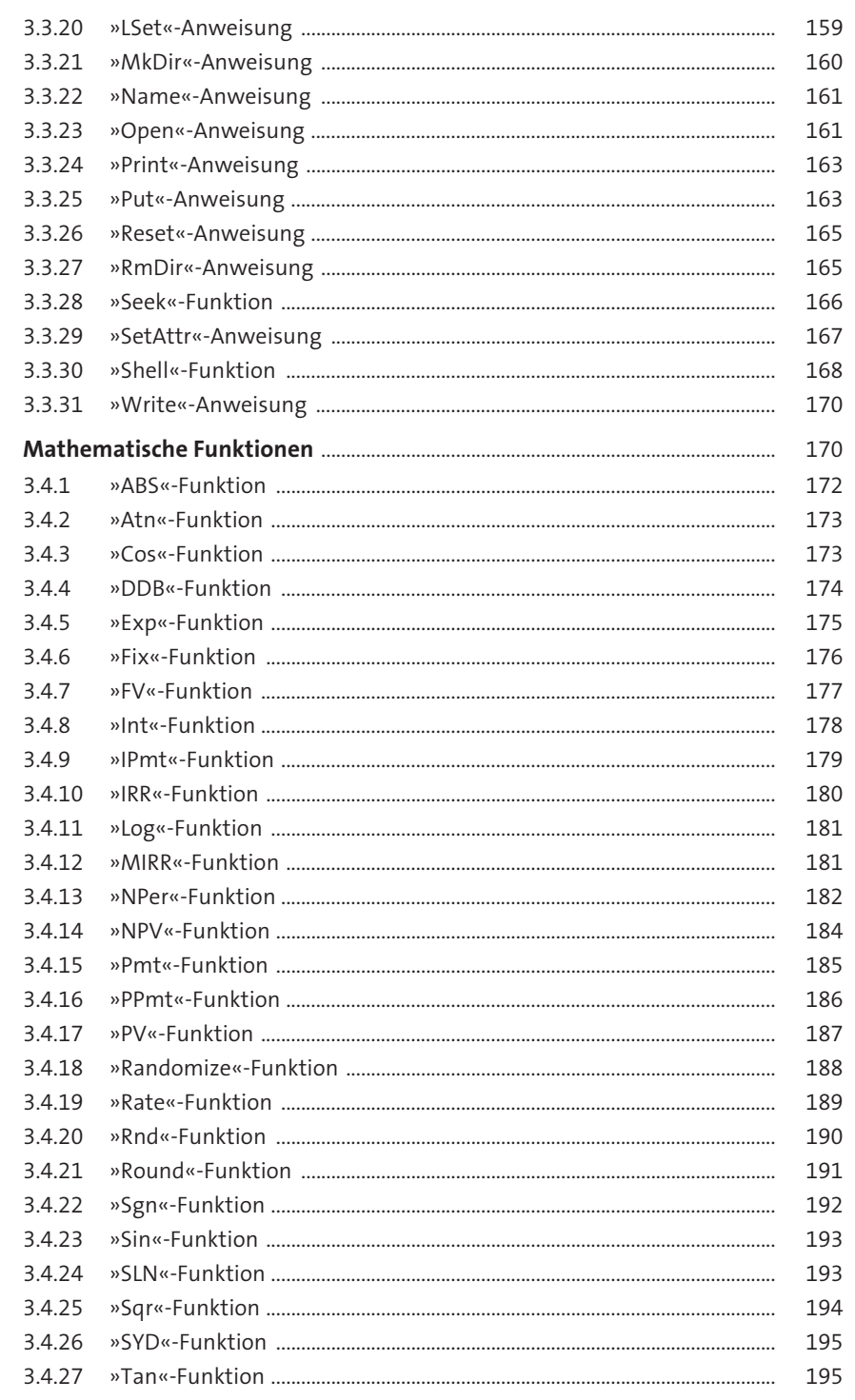

 $3.4$ 

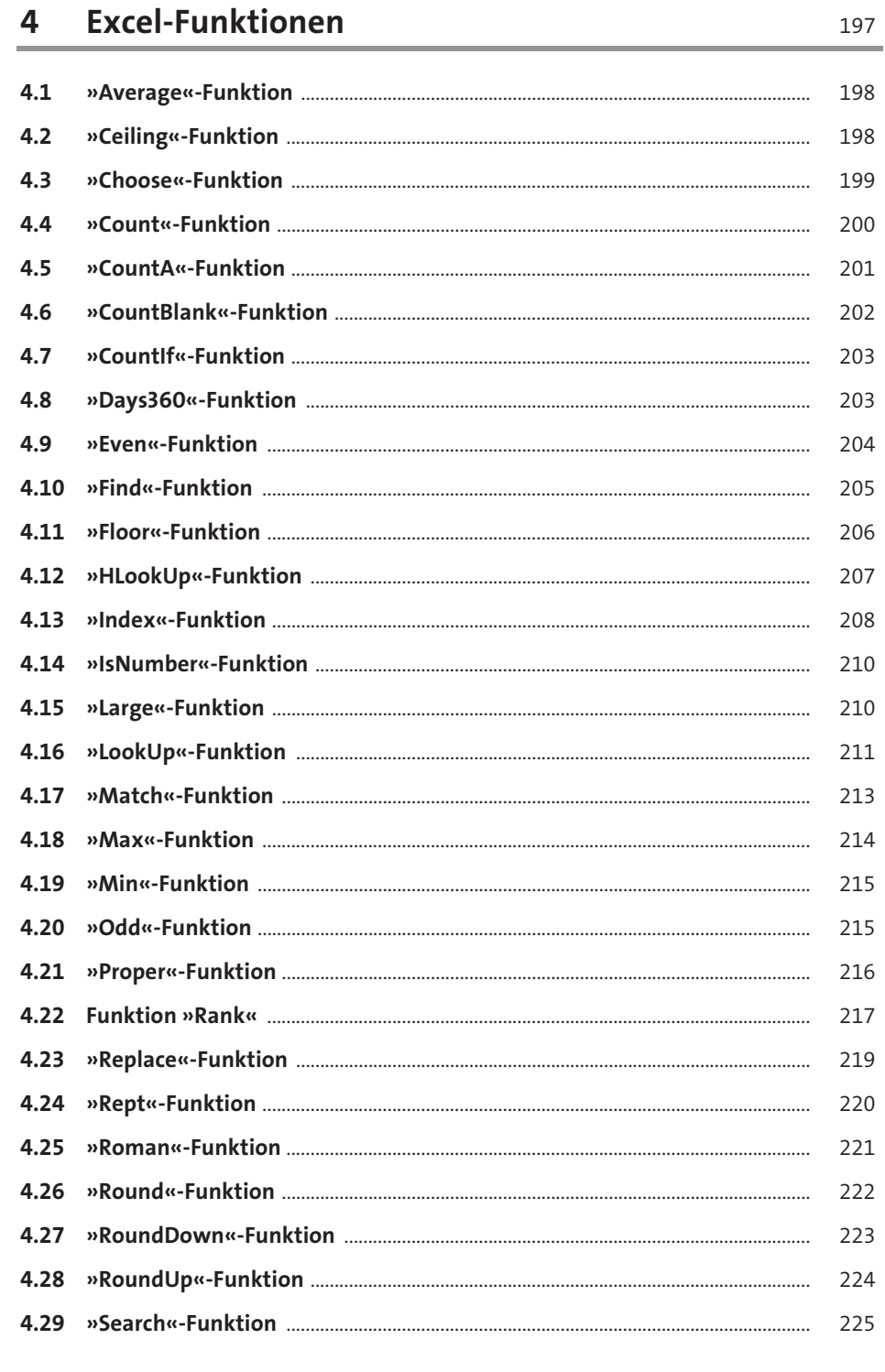

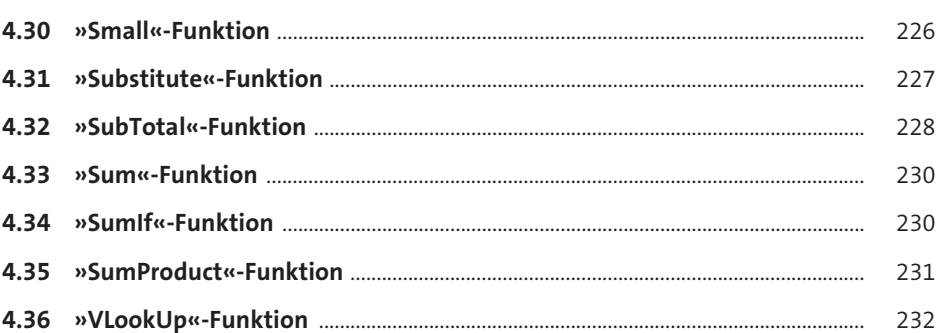

### Sprachelemente 5

### $5.1$  $5.2$  $5.3$  $5.4$  $5.5$ 5.6  $5.7$

## »Application«-Objekt 6

 $6.1$ 

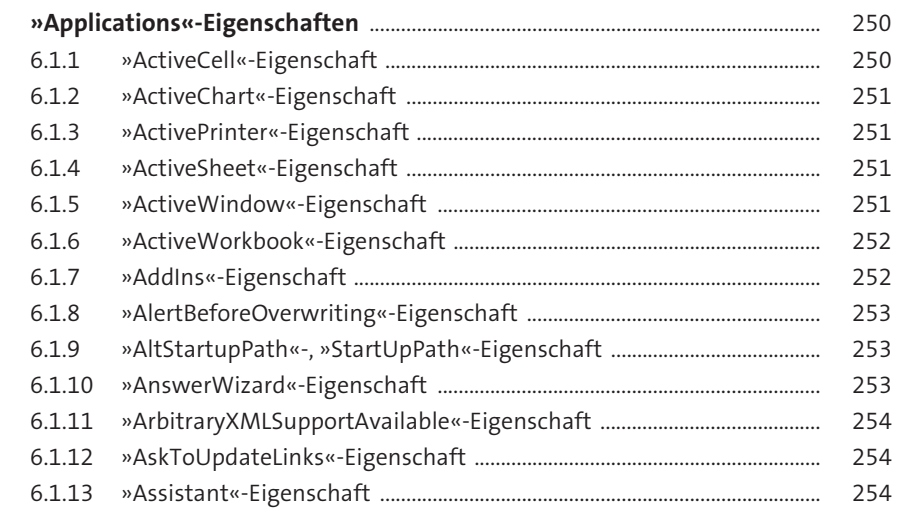

Inhalt

235

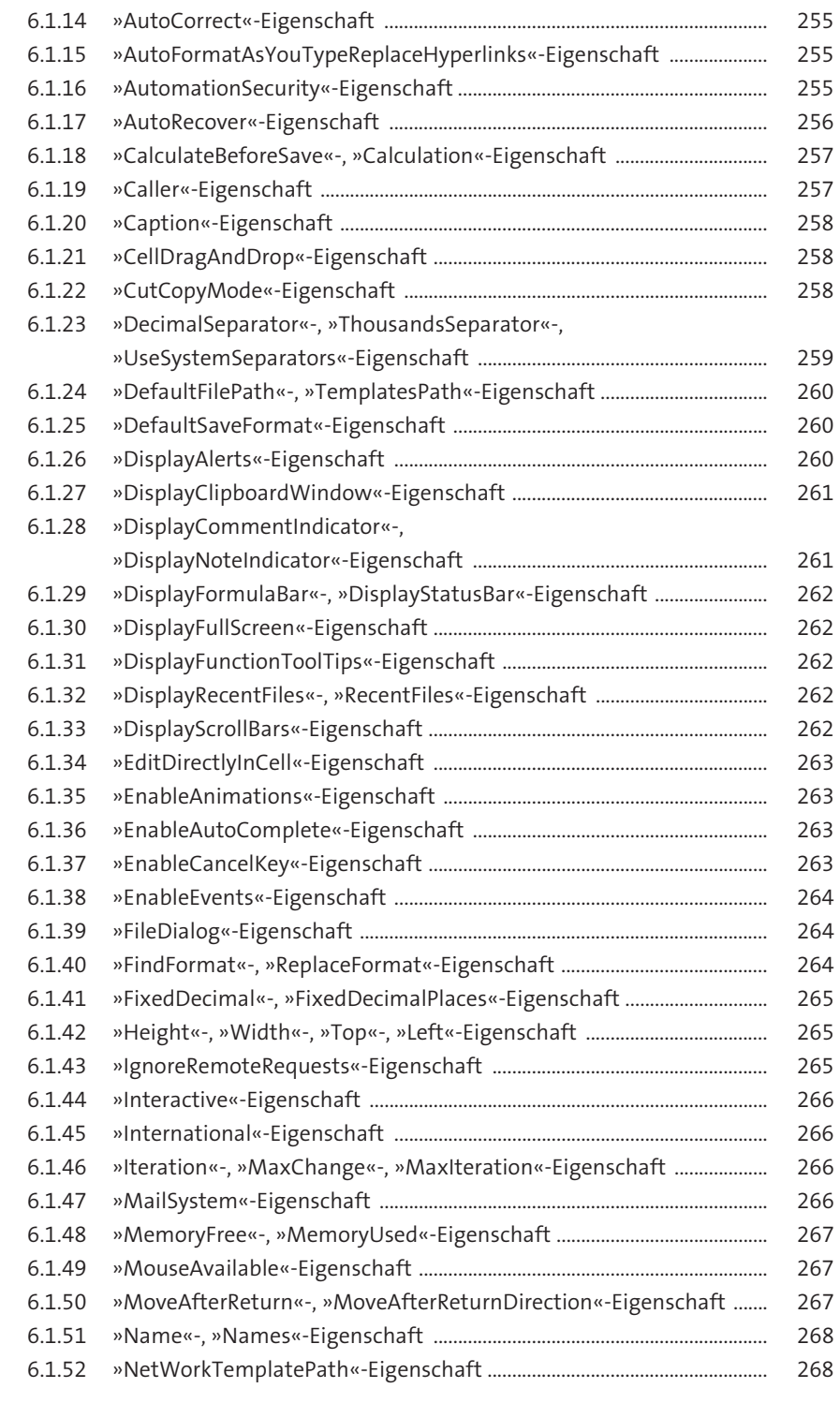

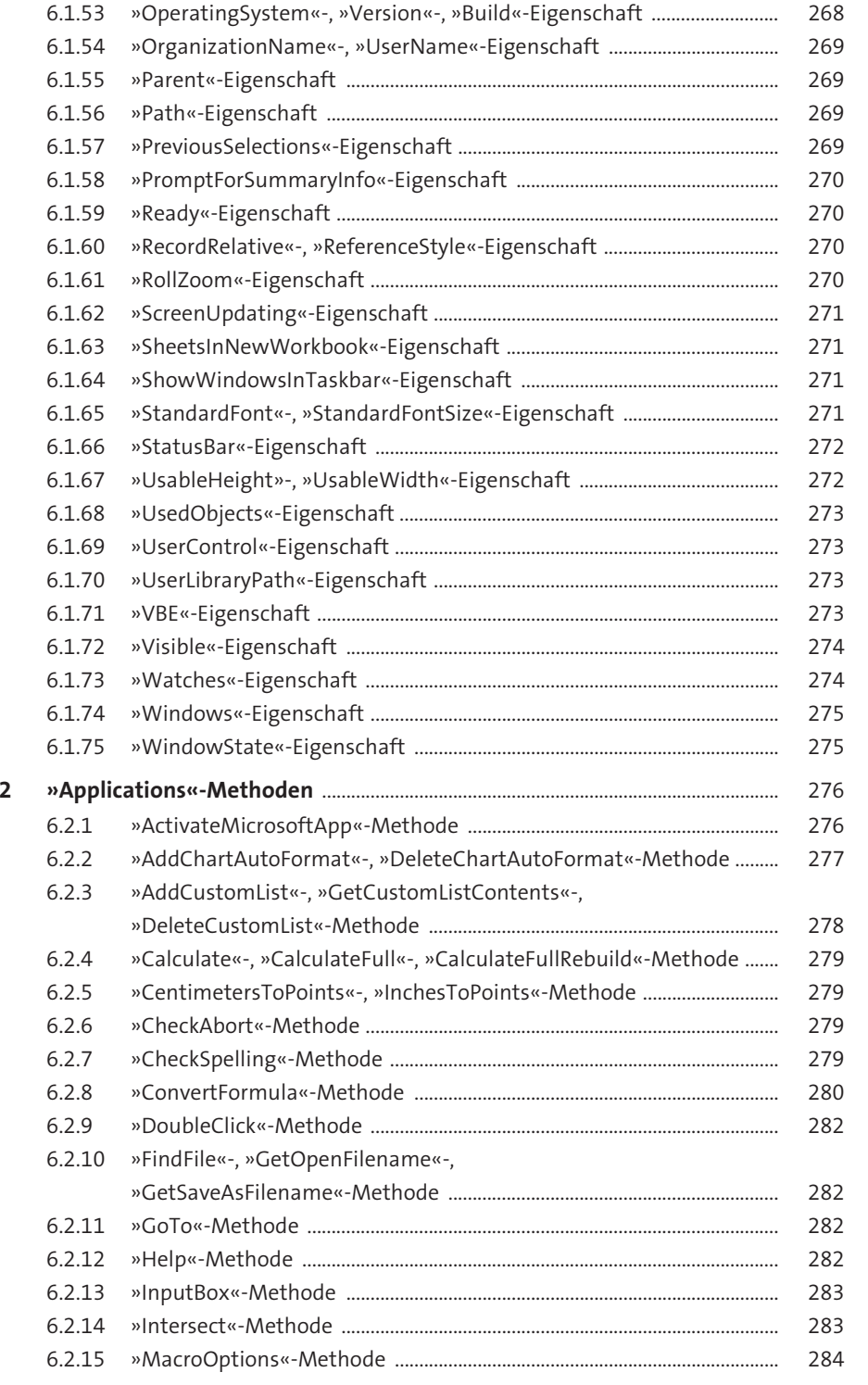

**6.2**

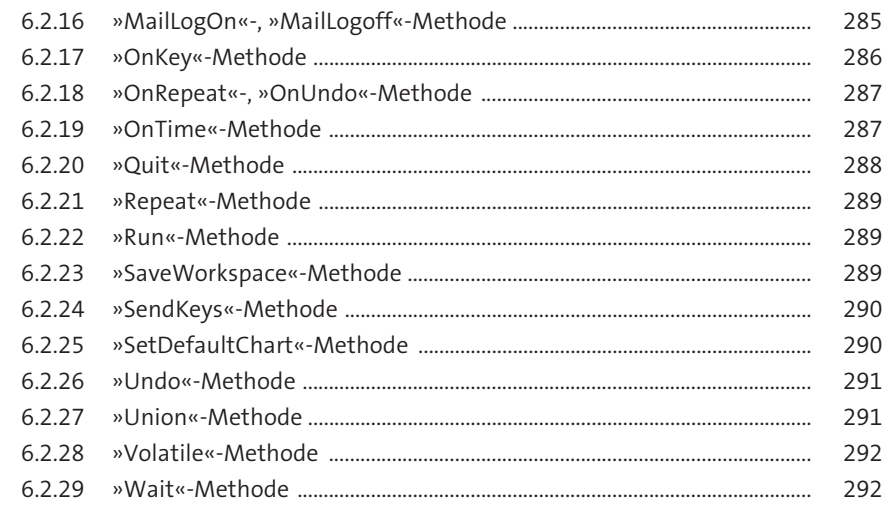

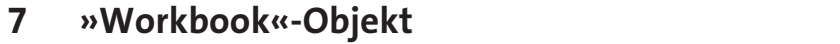

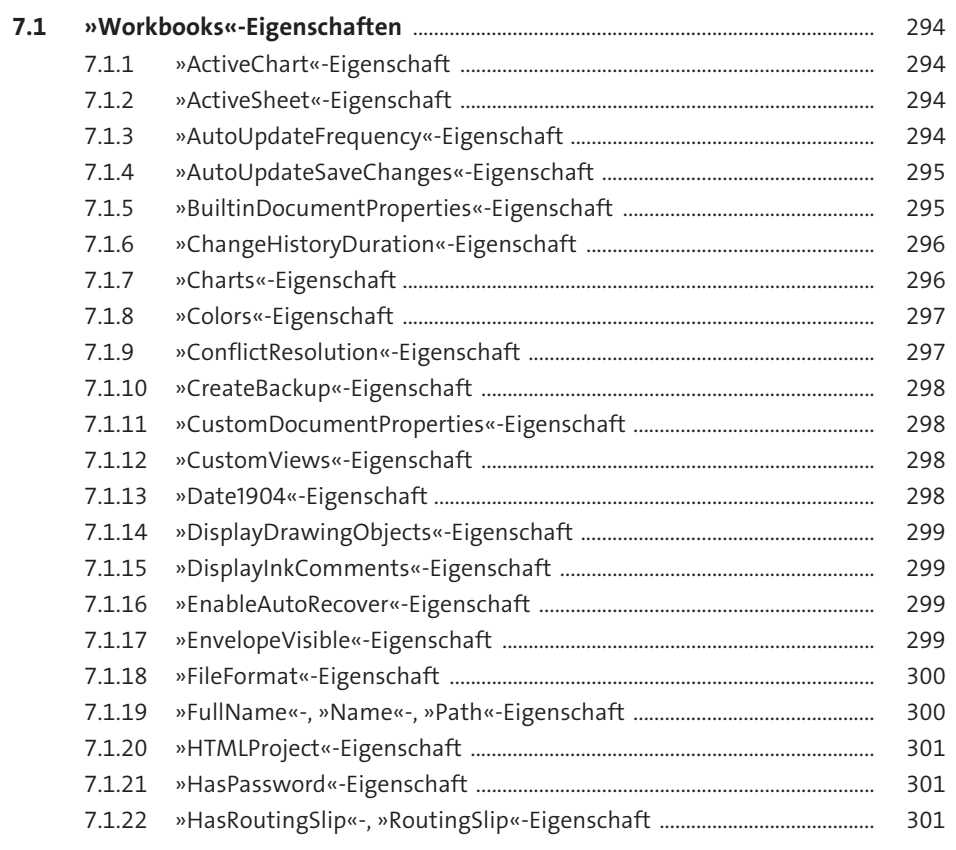

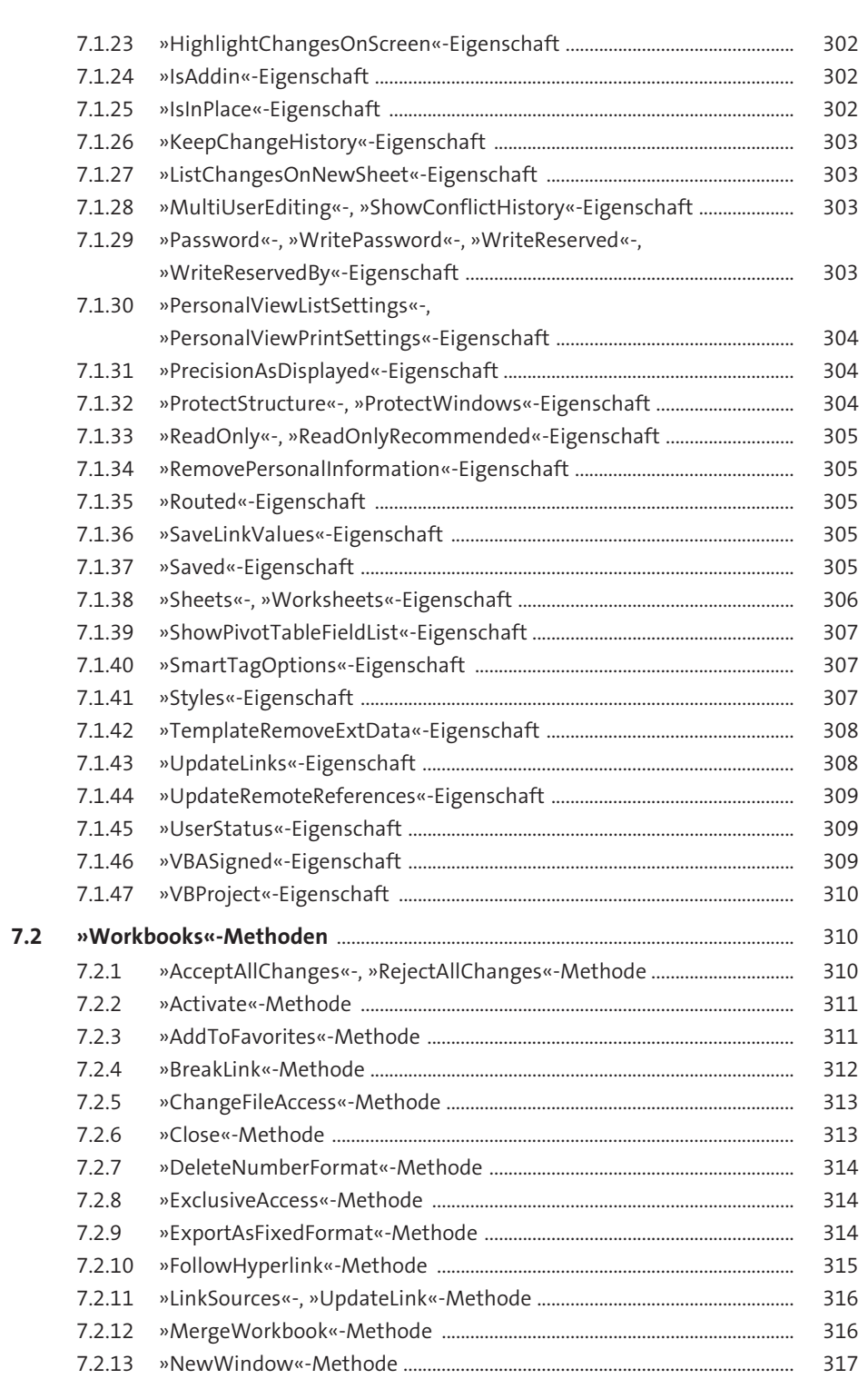

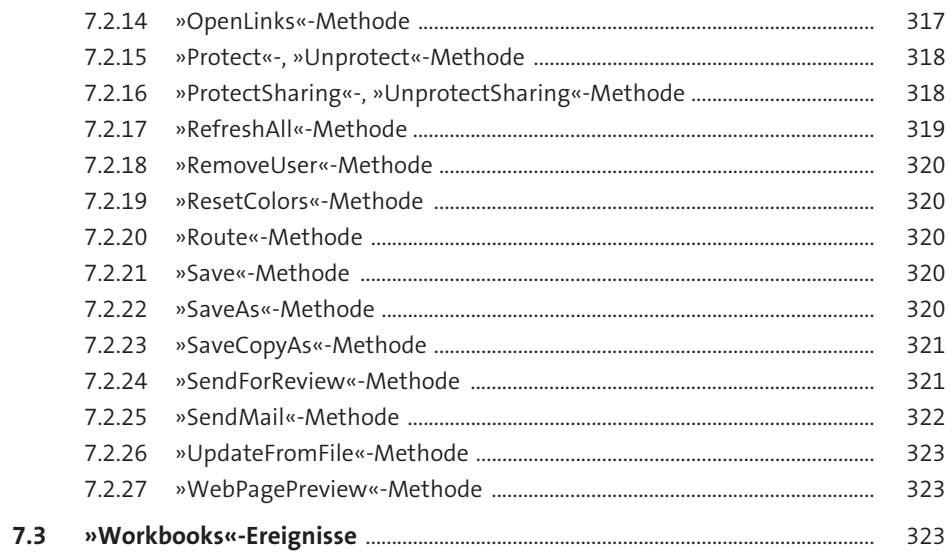

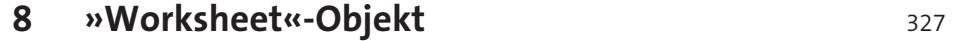

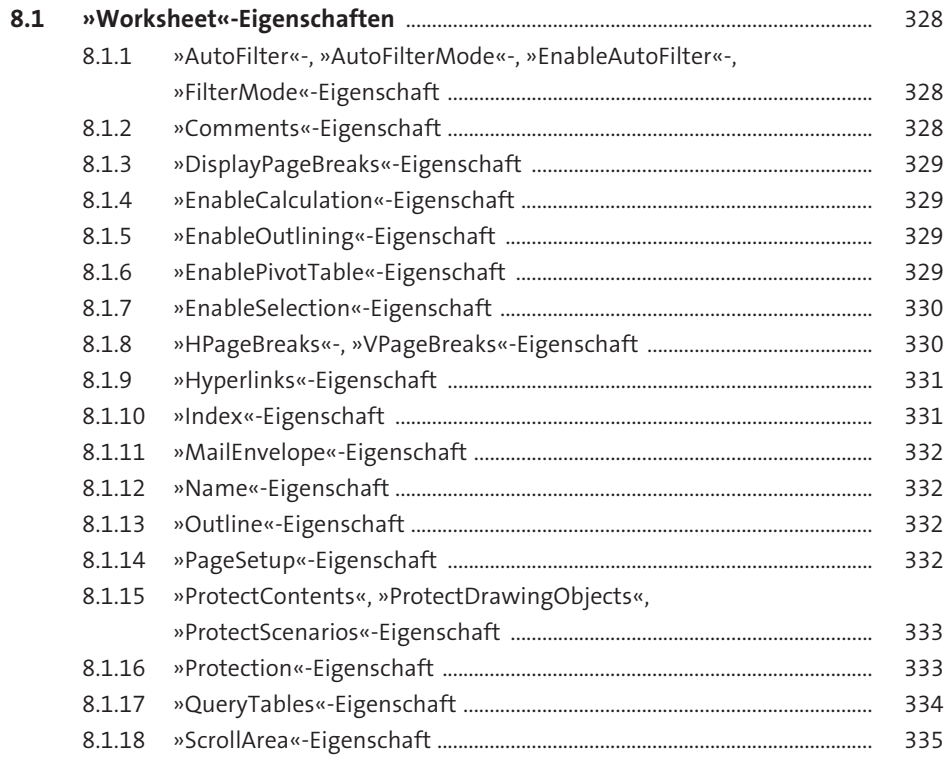

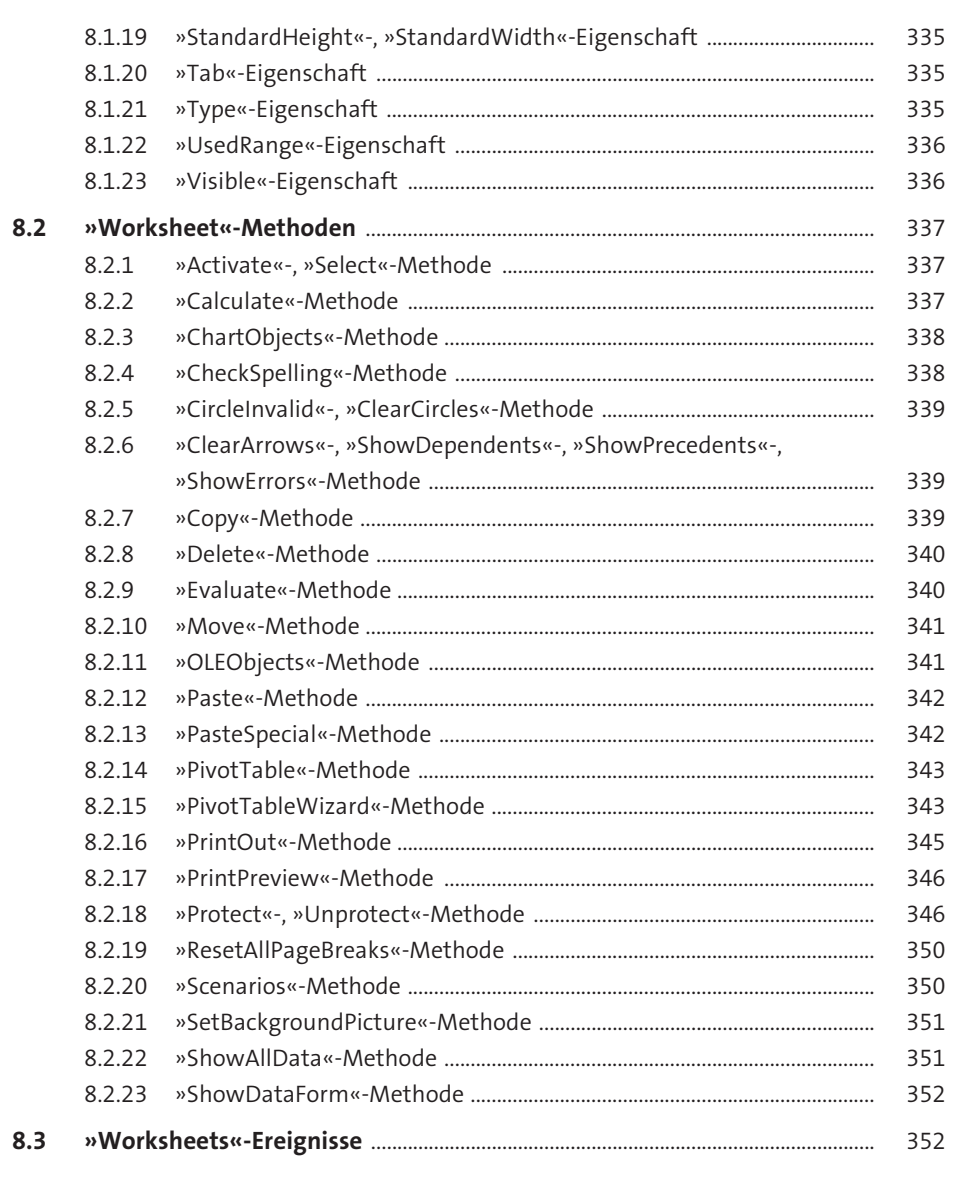

# »Range«-Objekt 9

355

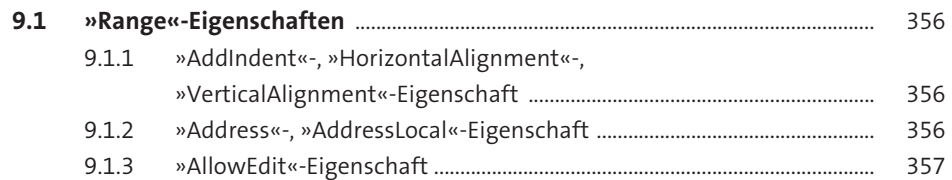

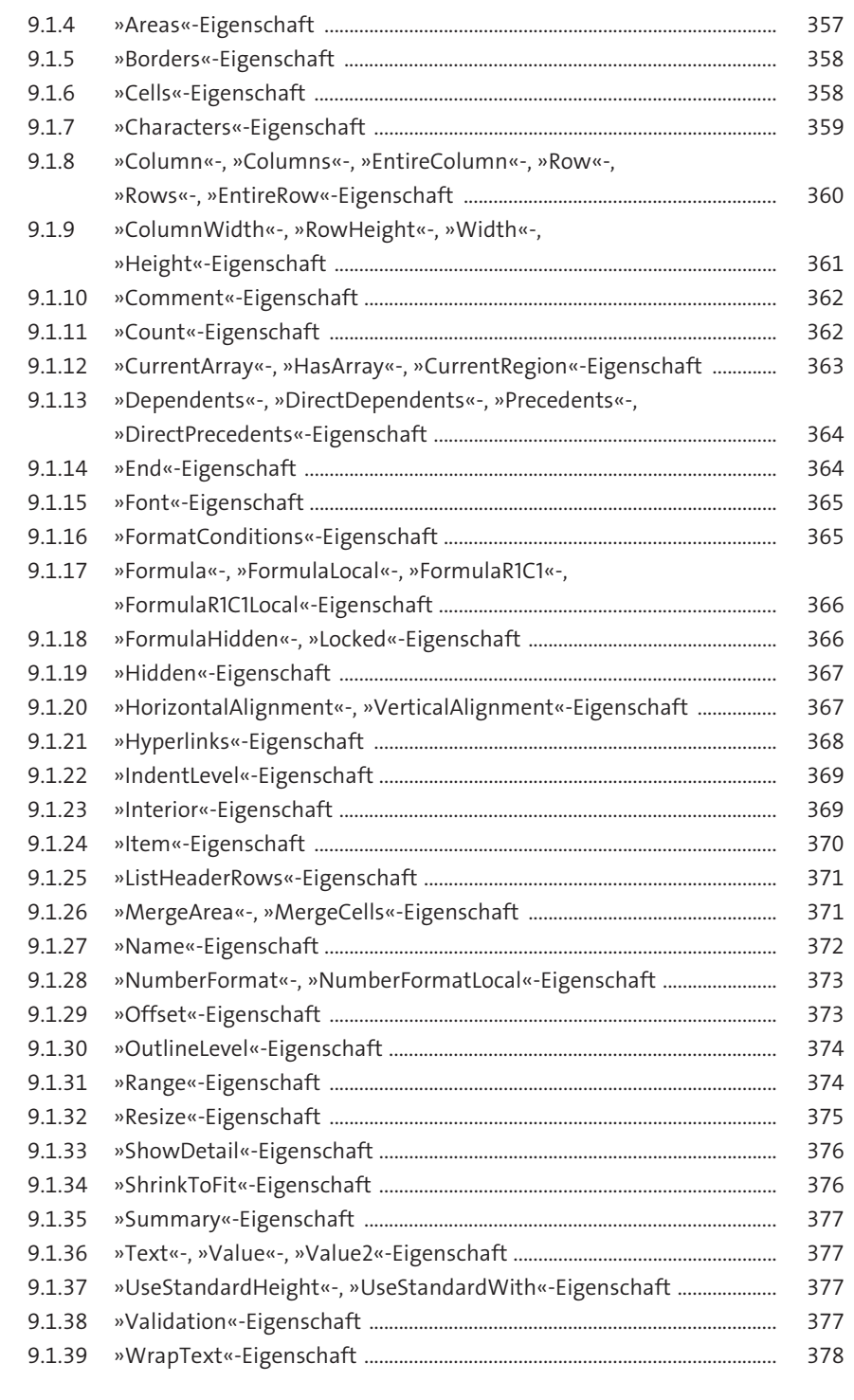

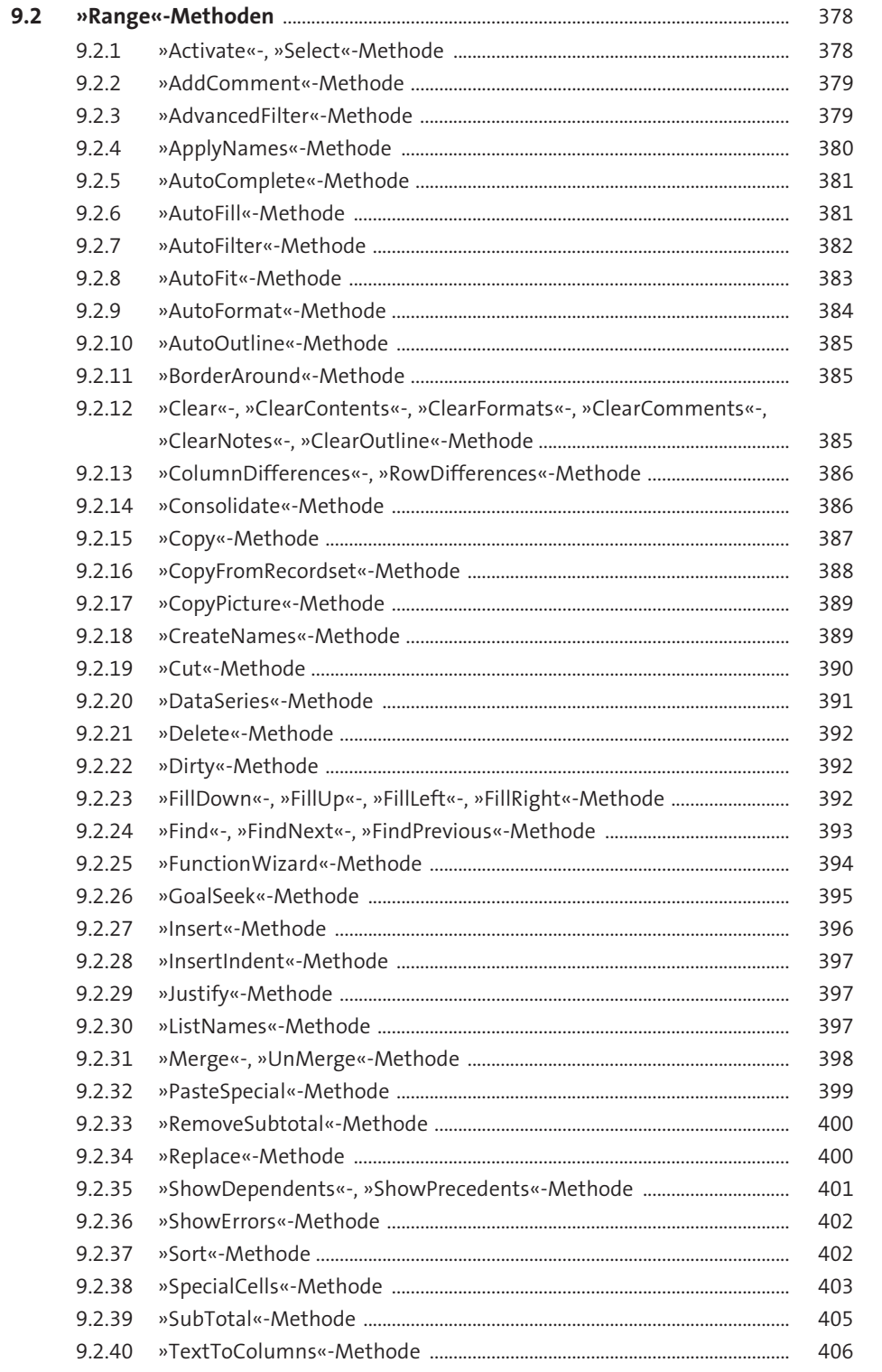

Inhalt

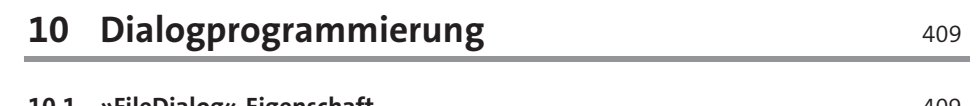

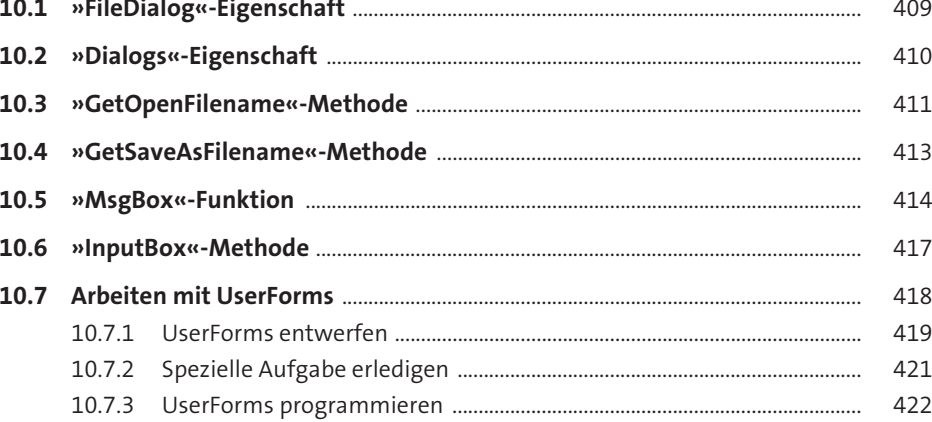

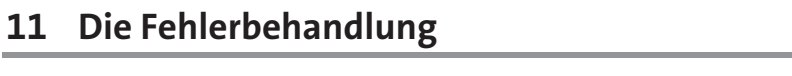

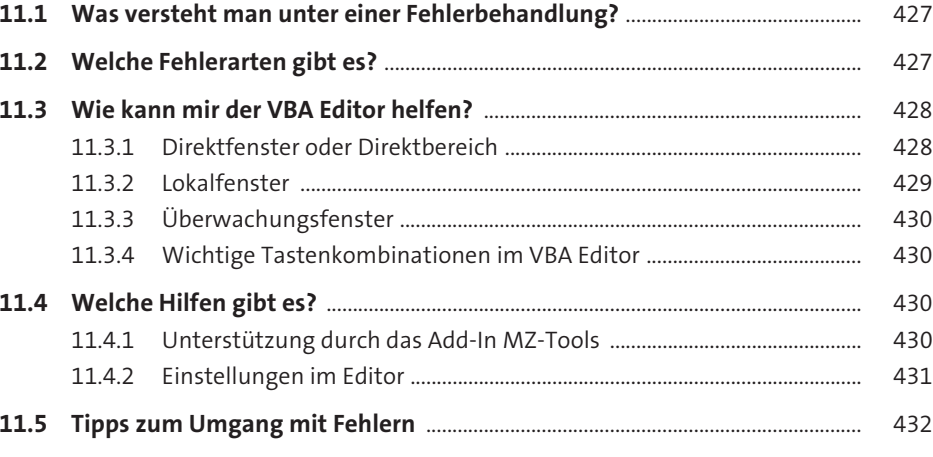

427 -

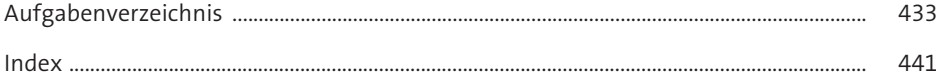